#### **ИНСТРУКЦИЯ**

## **по внесению в АИС «Сетевой город. Образование» сведений о прикрепленных к ОО обучающихся, осваивающих основную образовательную программу в форме самообразования или семейного образования**

Инструкция предназначена для общеобразовательных организаций, к которым прикреплены лица, осваивающие основную образовательную программу в форме самообразования или семейного образования.

Для корректного учета лиц, осваивающих основную образовательную программу в форме самообразования или семейного образования и прикрепленных к образовательной организации обучающихся, необходимо выполнить следующие последовательные действия в АИС СГО:

1. Создать документ о движении (приложение 1):

 зачислить в прикрепленные к ОО (если ребенок ранее учился в другой образовательной организации или не учился вообще);

 перевести в прикрепленные к ОО (если ребенок ранее учился в той же образовательной организации). Если перевод в прикрепленные осуществляется в течение учебного года, то необходимо сначала оформить выбытие обучающегося из образовательной организации, **обязательно указав организацию выбытия**, а затем зачислить в прикрепленные из списка выпускников и выбывших согласно [инструкции на сайте.](http://ct.rcoko65.ru/sites/default/files/%D0%97%D0%B0%D1%87%D0%B8%D1%81%D0%BB%D0%B5%D0%BD%D0%B8%D0%B5%20%D0%B8%D0%B7%20%D0%B2%D1%8B%D0%BF%D1%83%D1%81%D0%BA%D0%BD%D0%B8%D0%BA%D0%BE%D0%B2%20%D0%B8%20%D0%B2%D1%8B%D0%B1%D1%8B%D0%B2%D1%88%D0%B8%D1%85.pdf)

2. Внести информацию о форме обучения в карточку ученика (приложение 2).

3. Проверить правильность отображения информации о прикрепленных обучающихся, осваивающих основную образовательную программу в форме самообразования или семейного образования, с помощью стандартного отчета «Список прикрепленных к ОО».

1

Приложение 1

### **Создание документа о движении**

Из справки АИС СГО: в системе «Сетевой город. Образование» есть категория учащихся «Прикрепленные к ОО», в которой учащиеся не зачисляются в класс, а только прикрепляются к параллели. Такие учащиеся не отображаются в списке класса, в классном журнале, в отчетах по классу.

«Прикреплённые» учитываются только в следующих административных отчётах:

- Титульный лист комплектования
- Список выбывших учащихся
- Список прибывших учащихся
- Информация по движению учащихся (Форма №3)
- Информация о численности детей

Для того, чтобы прикрепить к ОО учащихся (учащегося), в АИС СГО необходимо:

1. На экране «**Книга движения учащихся»** (Управление - > Движение учащихся) установить:

- текущий учебный год,
- тип документа:
	- при зачислении ученика в ОО **зачисление в школу**,
	- при переводе ученика на следующий год в прикрепленные к ОО
		- **перевод на следующий год**;
	- $\triangleright$  при переводе ученика в прикрепленные к ОО в течение учебного года – **выбытие из школы (подтип – все зачисленные)** и оформить выбытие учащегося, а затем создать новый приказ с типом документа **- зачисление в школу;**
- подтип документа **прикрепленные к ОО**;

параллель.

**ВНИМАНИЕ!** Важно выбрать параллель при зачислении в ОО, т.к. если не указать, система автоматически зачислит в 0 класс.

2. Нажать на кнопку «**Добавить**» (рис. 1).

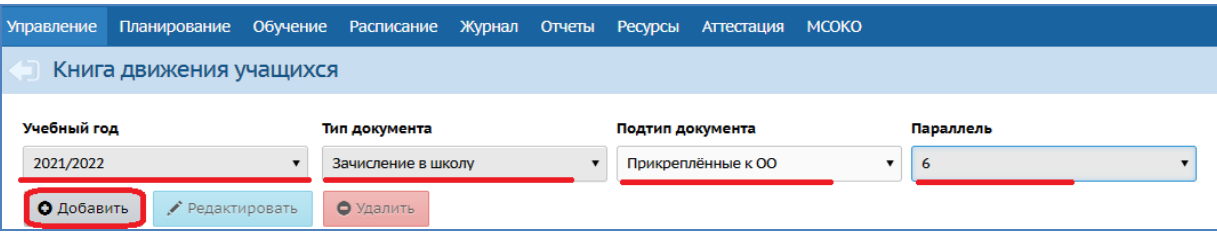

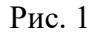

3. На экране «**Добавление документа о движении**» проверить учебный год, тип документа и подтип. Внести № документа, дату документа и дату распорядительного документа (рис. 2).

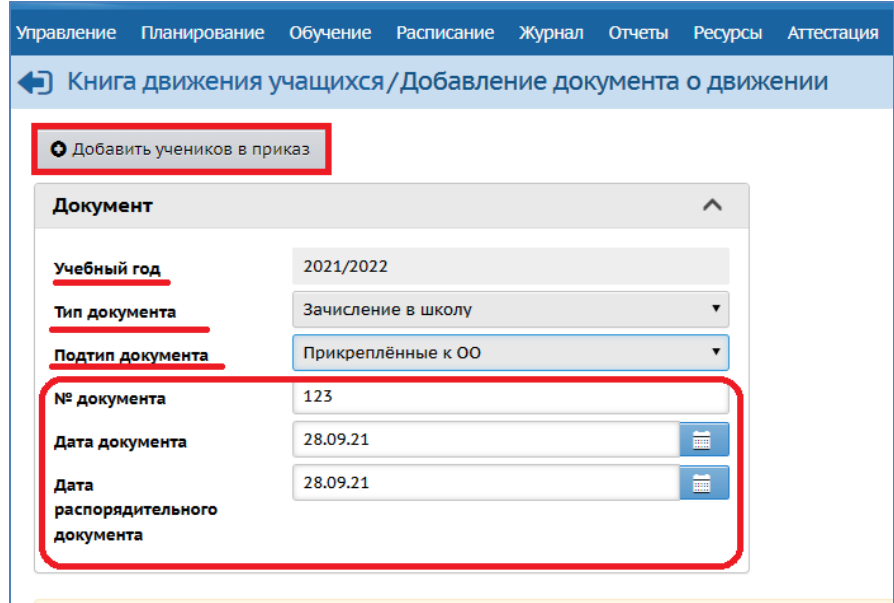

Рис. 2

4. Нажать на кнопку «**Добавить учеников в приказ**» и выбрать способ зачисления «**Импорт учеников**» (в случае, если ребенок ранее не учился в данной ОО; если же учащийся ранее числился, воспользуйтесь списком выпускников и выбывших, согласно [инструкции на сайте\)](http://ct.rcoko65.ru/sites/default/files/18_2.pdf), затем нажать на кнопку «**Добавить**» (рис. 3).

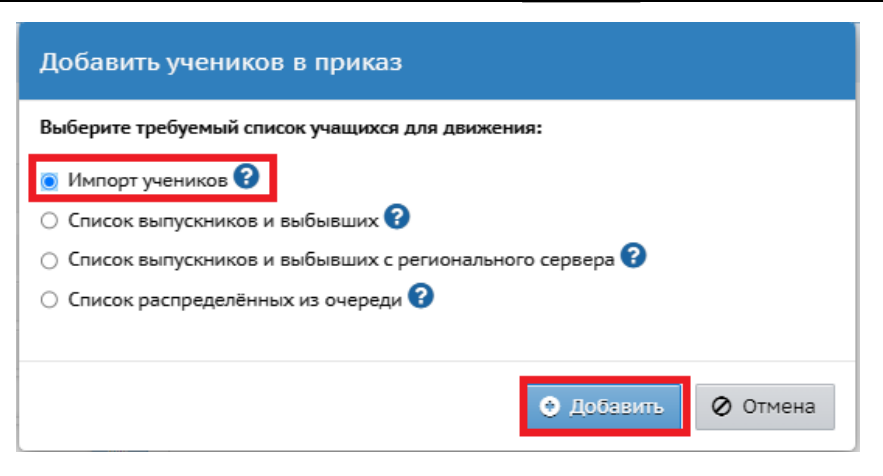

Рис. 3

**Важно!** Для дальнейших действий необходимо подготовить файл для импорта с данными учащегося [\(скачайте](ImportExample_Ext.xls) **расширенный вариант** файла во встроенной справке СГО – рис. 4, рис. 5).

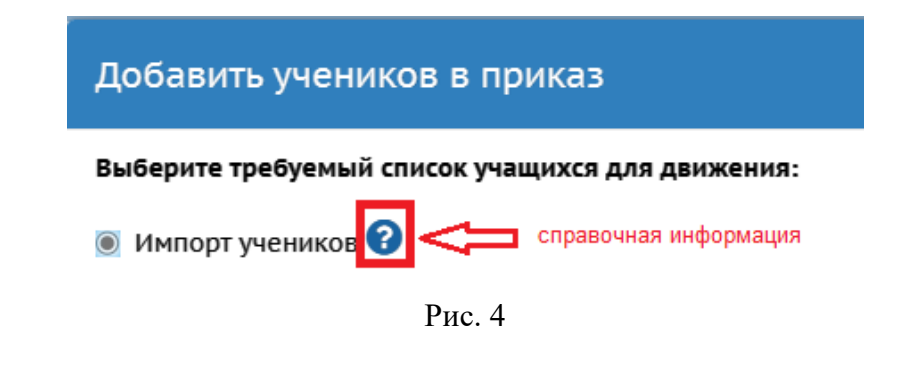

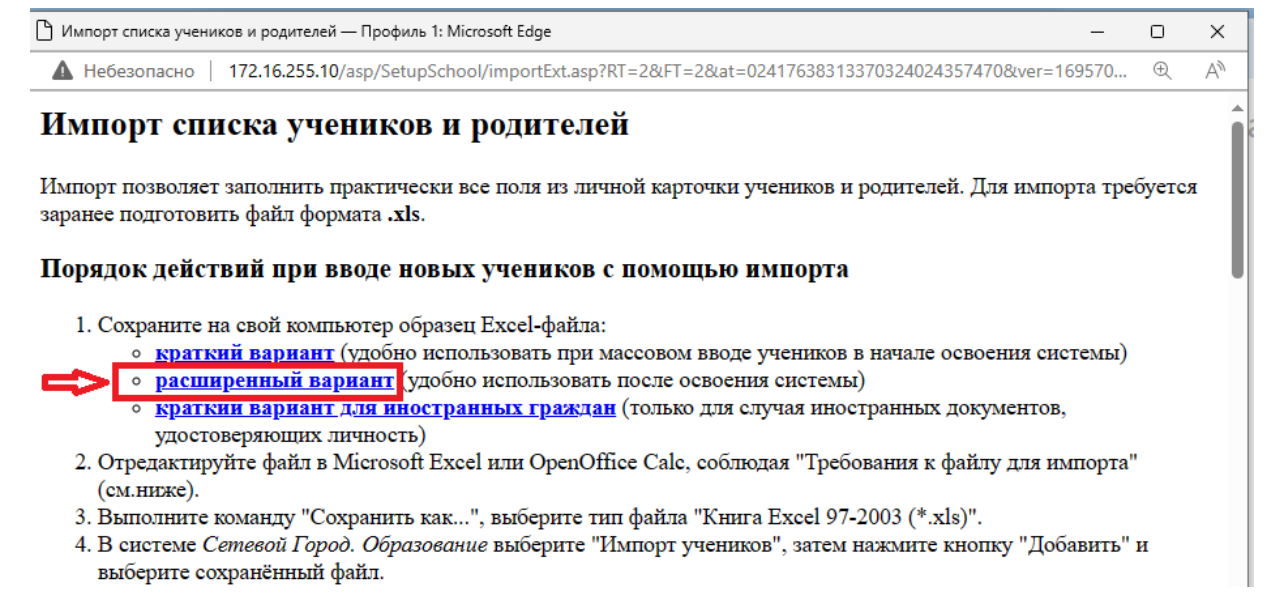

Рис. 5

Образец заполненного файла на рис. 6:

|  | Список учеников (расширенный формат файла) |                                         |        |          |                                              |   |    |                         |       |                      |     |                          |         |                      |                 |         |  |
|--|--------------------------------------------|-----------------------------------------|--------|----------|----------------------------------------------|---|----|-------------------------|-------|----------------------|-----|--------------------------|---------|----------------------|-----------------|---------|--|
|  |                                            | Учебный год: 2021/2022<br>MAOY COLLING1 |        |          |                                              |   |    |                         |       |                      |     |                          |         |                      |                 |         |  |
|  | Класс                                      | Фамилия                                 | Имя    |          | Отчество   Дата рождения   Пол   Гражданство |   |    | Документы, уд. личность |       |                      |     |                          |         |                      |                 |         |  |
|  |                                            |                                         |        |          |                                              |   |    | Паспорт                 |       |                      |     | Свидетельство о рождении |         |                      |                 |         |  |
|  |                                            |                                         |        |          |                                              |   |    | Серия                   | Номер | Дата<br>выдачи выдан | Кем | Серия                    | № Св-ва | Когда<br>выдано      |                 | Номер   |  |
|  |                                            |                                         |        |          |                                              |   |    |                         |       |                      |     |                          |         |                      | Кем выдано      | актовой |  |
|  |                                            |                                         |        |          |                                              |   |    |                         |       |                      |     |                          |         |                      |                 | записи  |  |
|  | 6a                                         | Артюхин                                 | Степан | Петрович | 25.03.2007                                   | М | PФ |                         |       |                      |     | <b>I-EP</b>              | 532412  | 28.03.2007 района г. | <b>O3AFC</b>    |         |  |
|  |                                            |                                         |        |          |                                              |   |    |                         |       |                      |     |                          |         |                      | Автозаводского! |         |  |
|  |                                            |                                         |        |          |                                              |   |    |                         |       |                      |     |                          |         |                      |                 | 348     |  |
|  |                                            |                                         |        |          |                                              |   |    |                         |       |                      |     |                          |         |                      | Тольятти        |         |  |
|  |                                            |                                         |        |          |                                              |   |    |                         |       |                      |     |                          |         |                      | Самарской обл.  |         |  |
|  |                                            |                                         |        |          |                                              |   |    |                         |       |                      |     |                          |         |                      |                 |         |  |

Рис. 6

**Обратите внимание!** Данные о родителях (законных представителях) в файле заполнять не нужно! При необходимости родителя можно добавить в список родителей после зачисления ребенка и выполнить привязку ребенка и родителя, нажав на кнопку «Присоединить родителя» в карточке ученика.

Обязательные поля для заполнения: **класс, фамилия, имя, дата рождения, пол, гражданство, документ(ы), удостоверяющие личность.** Более подробную информацию по заполнению файла можно получить во встроенной справке.

5. Заполненный файл импорта необходимо загрузить, нажав на кнопку «**Выбрать файл**» и выбрав нужный файл с рабочего стола компьютера, далее нажмите «**OK**» (рис. 7).

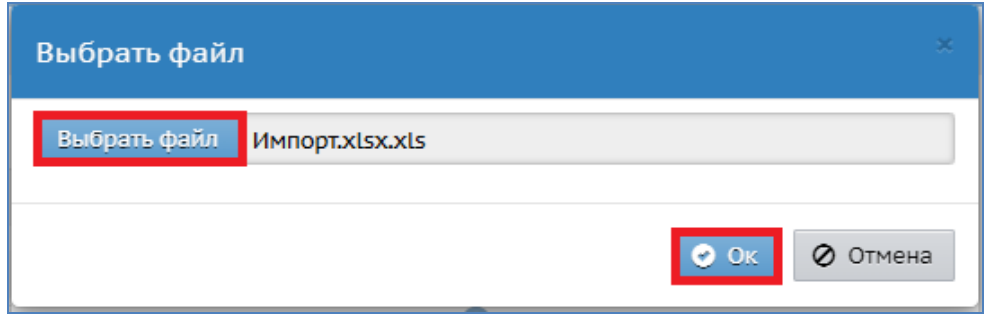

Рис. 7

6. Далее выберите ученика, поставив галочку рядом с ФИО, и нажмите на кнопку «**Добавить учеников в приказ**» (рис. 8).

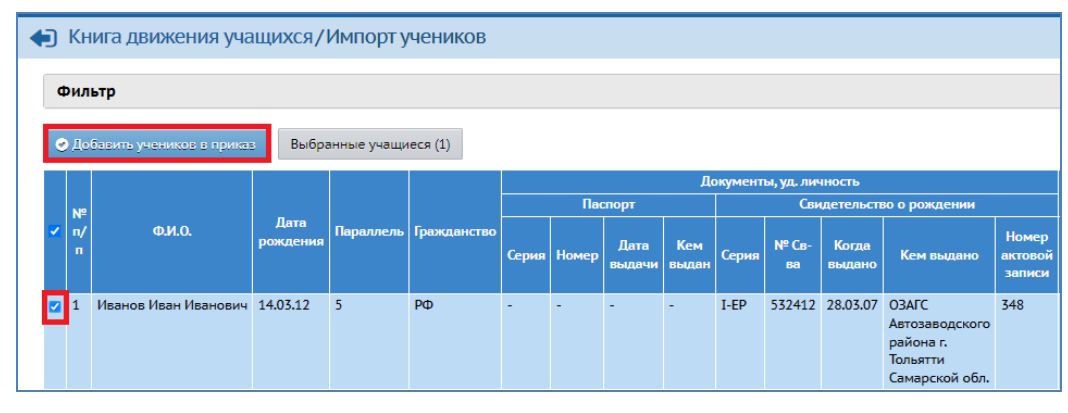

Рис. 8

7. Учащиеся будут добавлены в документ. Нажмите «**Ок**» (рис. 9)

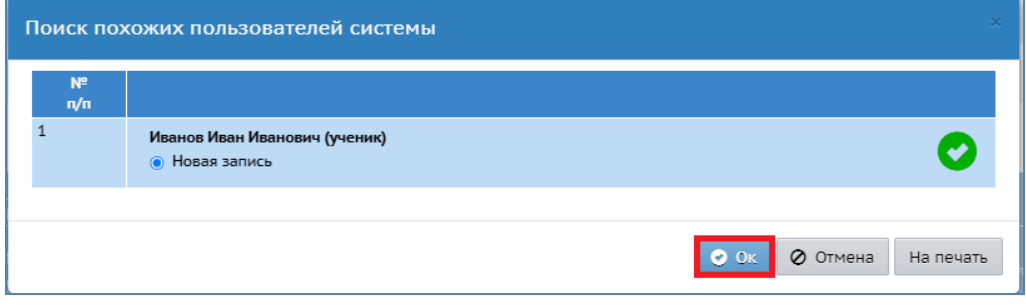

Рис. 9

Приложение 2

### **Внесение информации о форме обучения в карточке обучающегося**

После того как учащийся (учащиеся), осваивающие основную образовательную программу в форме самообразования или семейного образования, переведены в прикрепленные к ОО в АИС СГО, нужно внести в его карточку информацию о форме обучения. Для этого:

1. На экране **«Список учеников»** (Управление - Ученики) установить «**Текущий статус – все прикрепленные к ОО**» и загрузить список учеников, нажав на кнопку **«Загрузить»** (рис. 1).

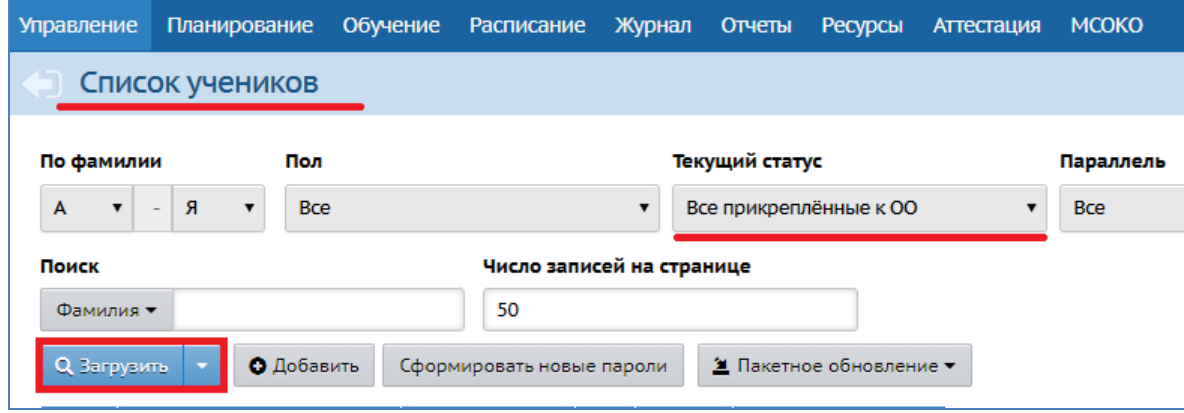

Рис. 1

2. Нажать на ссылку с ФИО нужного ученика.

3. На экране «**Сведения об ученике**» открыть раздел «**Дополнительная информация**» (рис. 2).

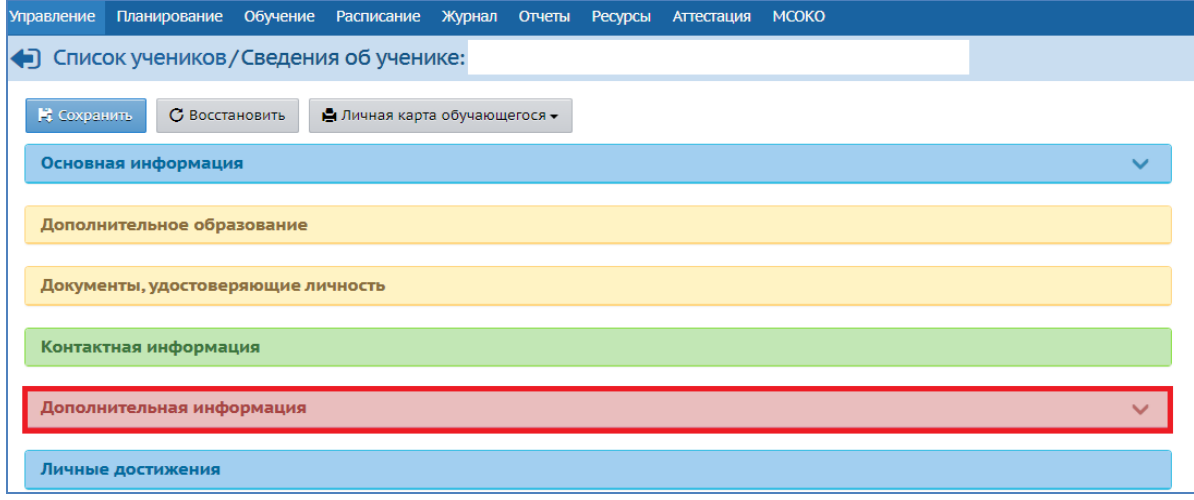

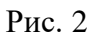

В поле «**Форма обучения**» выбрать из выпадающего списка нужное: самообразование или семейное образование (рис. 3).

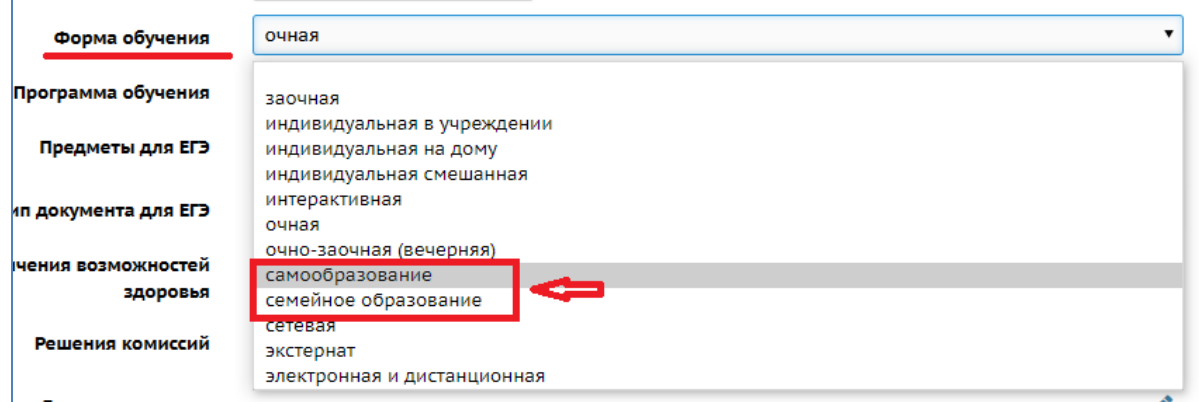

Рис. 3

4. Сохранить изменения (рис. 4).

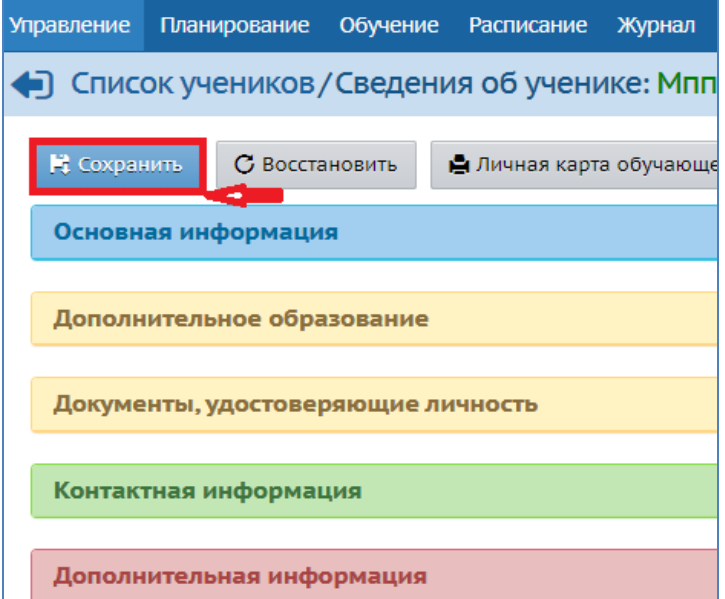

Рис. 4

Приложение 3

# **Работа с отчетом в АИС СГО «Титульный лист комплектования»**

Проверить количество внесенных учащихся, осваивающих основную образовательную программу в форме самообразования или семейного образования в АИС СГО, можно с помощью отчета «**Титульный лист комплектования**».

Чтобы сформировать отчет:

**1.** На экране «Отчеты» (Отчеты - Административные отчеты для Департамента образования) выбрать отчет **«Титульный лист комплектования»** (рис. 1).

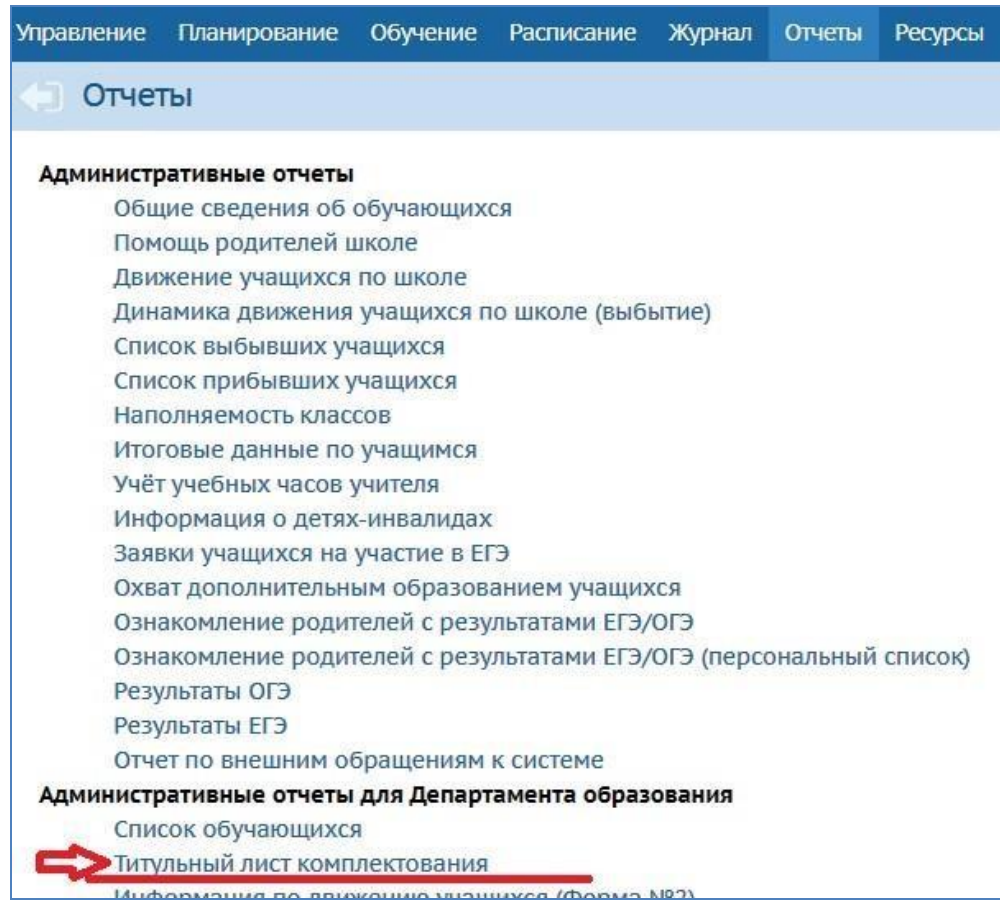

Рис. 1

**2.** Выбрать дату формирования отчета с помощью календаря или вручную. Нажать «**Сформировать**» (рис. 2).

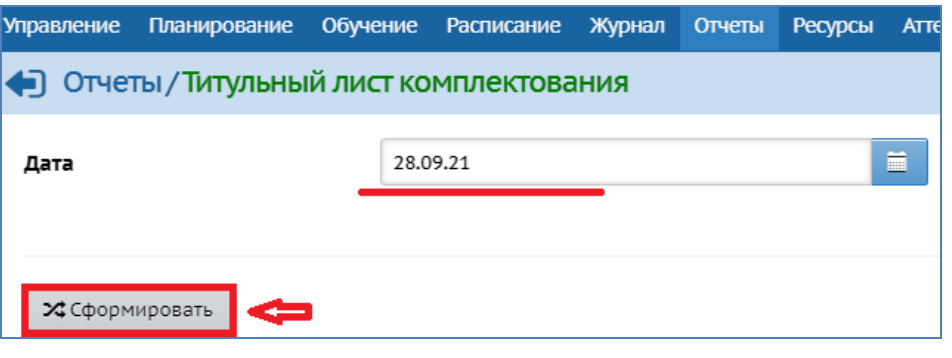

Рис. 2

**3.** В сформированном отчете справа в таблице будет показана информация о количестве учащихся по классам с формами обучения "Самообразование", "Семейное образование (рис. 3).

|                               |                                   |                          |                                                     | <u>АНа печать</u> :: В отдельном окне <u>А</u> Экспорт в Excel <b>Σ</b> Отправить |    |                       |                        |                                            |                                     |                        |                                           |                           |                            |  |
|-------------------------------|-----------------------------------|--------------------------|-----------------------------------------------------|-----------------------------------------------------------------------------------|----|-----------------------|------------------------|--------------------------------------------|-------------------------------------|------------------------|-------------------------------------------|---------------------------|----------------------------|--|
|                               |                                   |                          | о на 28.09.21                                       |                                                                                   |    |                       |                        |                                            |                                     |                        |                                           |                           |                            |  |
|                               |                                   |                          |                                                     |                                                                                   |    |                       |                        | Из общего количества<br>профильных классов |                                     |                        | Перешедшие на форму обучения<br>вне школы |                           |                            |  |
|                               | Находящиеся<br>на индив.<br>обуч. |                          | Обучающихся<br>Обучающихся<br>заочно<br>очно-заочно |                                                                                   |    | гпд                   |                        | Обучающихся по<br>профилям                 | Обучающихся по<br>индив. уч. планам |                        | Само-<br>образование                      | Семейное<br>образование   | Экстернат                  |  |
|                               | 16                                | 17                       | 18                                                  | 19                                                                                | 20 | 21                    |                        | 23                                         | 24                                  | 25                     | 26                                        | 27                        | 28                         |  |
|                               | ся   Всего                        | Из них<br>c <b>NMNK</b>  | Учащихся                                            | Учашихся                                                                          |    | <b>Групп</b> Учащихся | Классов<br>(из гр.10)  | Учащихся<br>(из гр.11)                     | Классов<br>(из гр.10)               | Учащихся<br>(из гр.11) | Учащихся                                  | Учашихся                  | Учашихся                   |  |
| $\circ$                       | $\circ$                           | $\mathbf 0$              | $\circ$                                             | $\circ$                                                                           |    |                       | $\circ$                | $\circ$                                    | $\mathbf 0$                         | $\circ$                | $\mathbf 0$                               | $\bullet$                 | $\circ$                    |  |
| $\overline{0}$                | $\mathbf{1}$                      | $\ddot{\mathbf{0}}$      | $\circ$                                             | $\Omega$                                                                          |    |                       | $\circ$                | $\mathbf 0$                                | $\Omega$                            | $\circ$                | $\overline{0}$                            | $\ddot{\mathbf{0}}$       | $\mathbf 0$                |  |
| $\mathbf{0}$                  | $\bullet$                         | $\bullet$                | $\circ$                                             | $\bullet$                                                                         |    |                       | $\bullet$              | $\bullet$                                  | $\bullet$                           | $\mathbf 0$            | $\bullet$                                 | o                         | $\bullet$                  |  |
| $\mathbf{0}$                  | $\bullet$                         | $\mathbf 0$              | $\bullet$                                           | $\bullet$                                                                         |    |                       | $\mathbf 0$            | $\bullet$                                  | $\bullet$                           | $\mathbf 0$            | $\bullet$                                 | Ō                         | $\bullet$                  |  |
|                               | $\mathbf{1}$                      | $\mathbf 0$              | $\mathbf{O}$                                        | $\mathbf{0}$                                                                      |    |                       | $\mathbf{0}$           | $\mathbf{0}$                               | $\mathbf{0}$                        | $\mathbf 0$            | $\Omega$                                  | $\mathbf{0}$              | $\mathbf{0}$               |  |
| $\circ$                       | $\mathbf 0$                       | $\bullet$                | $\circ$                                             | $\mathbf 0$                                                                       |    |                       | $\mathbf 0$            | $\bullet$                                  | $\circ$                             | $\mathbf 0$            | $\mathbf 0$                               | 0                         | $\mathbf 0$                |  |
| $\mathbf 0$<br>$\overline{0}$ | $\mathbf 0$<br>$\mathbf 0$        | $\mathbf 0$<br>$\bullet$ | $\circ$<br>$\circ$                                  | $\mathbf 0$<br>$\mathbf 0$                                                        |    |                       | $\circ$<br>$\mathbf 0$ | $\mathbf 0$<br>$\bullet$                   | $\circ$<br>$\overline{0}$           | $\circ$<br>$\circ$     | $\bullet$<br>$\mathbf 0$                  | $\mathbf{1}$<br>$\bullet$ | $\mathbf 0$<br>$\mathbf 0$ |  |
| $\mathbf{0}$                  | $\bullet$                         | $\bullet$                | $\circ$                                             | $\bullet$                                                                         |    |                       | $\bullet$              | $\bullet$                                  | $\bullet$                           | $\mathbf 0$            | $\bullet$                                 | o                         | $\mathbf 0$                |  |
| $\mathbf{0}$                  | $\bullet$                         | $\mathbf 0$              | $\bullet$                                           | $\bullet$                                                                         |    |                       | $\mathbf{0}$           | $\mathbf 0$                                | $\bullet$                           | $\mathbf 0$            | $\mathbf 0$                               | $\bullet$                 | $\bullet$                  |  |
|                               |                                   | $\mathbf 0$              | $\mathbf{0}$                                        | $\mathbf{0}$                                                                      |    |                       | $\mathbf{0}$           | $\mathbf{0}$                               | $\mathbf{0}$                        | $\mathbf{0}$           | $\mathbf{0}$                              | $\mathbf{1}$              | $\mathbf{0}$               |  |

Рис. 3

**4.** При необходимости можно вывести данный отчет на печать и выполнить экспорт в Excel (рис. 3).